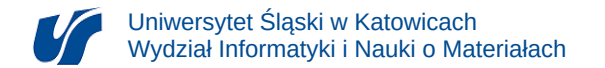

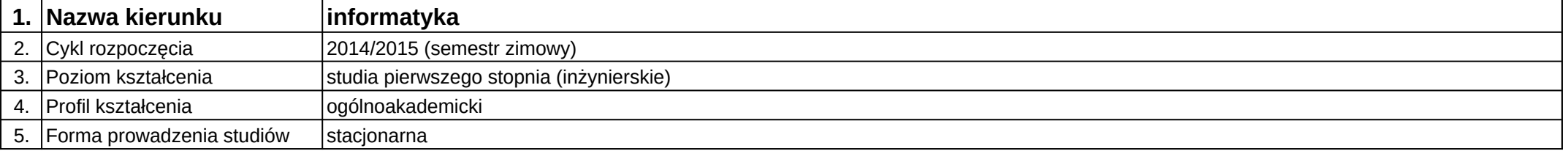

## **Moduł kształcenia:** Sieci komputerowe i teletransmisja danych

**Kod modułu:** 08-IO1S-13-4K03

## **1. Liczba punktów ECTS:** 5

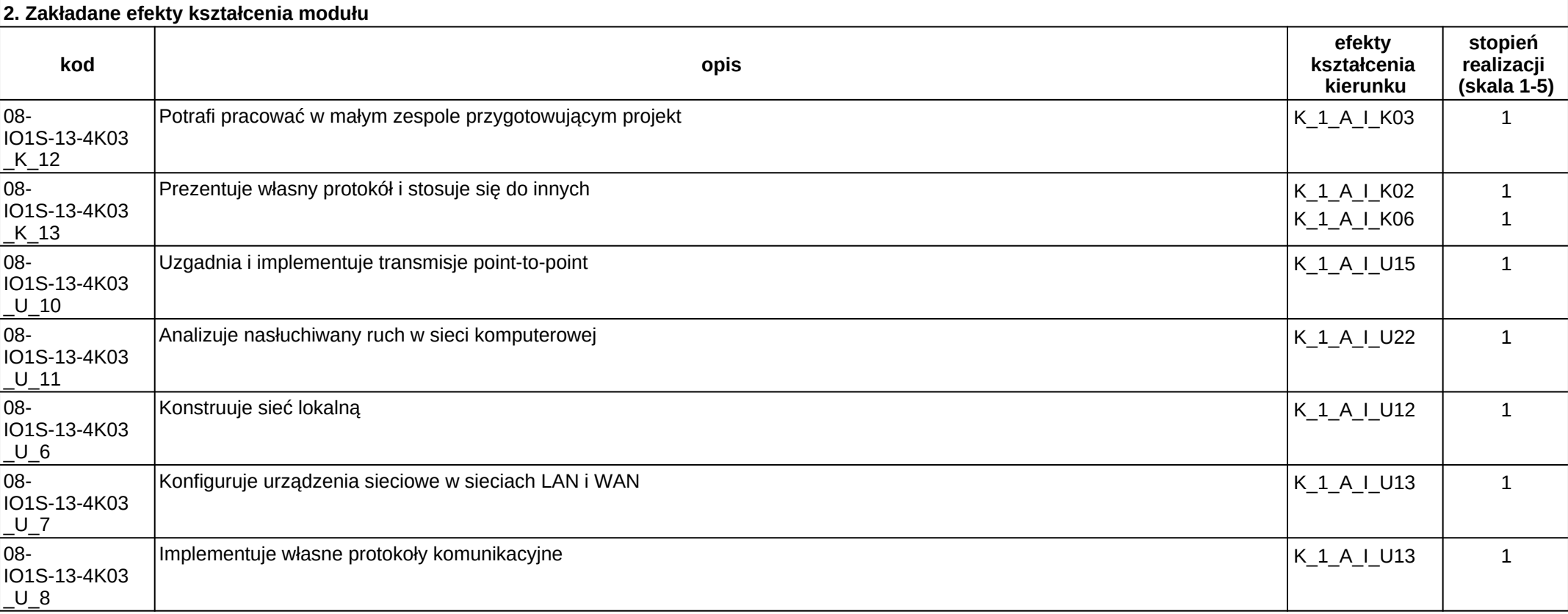

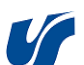

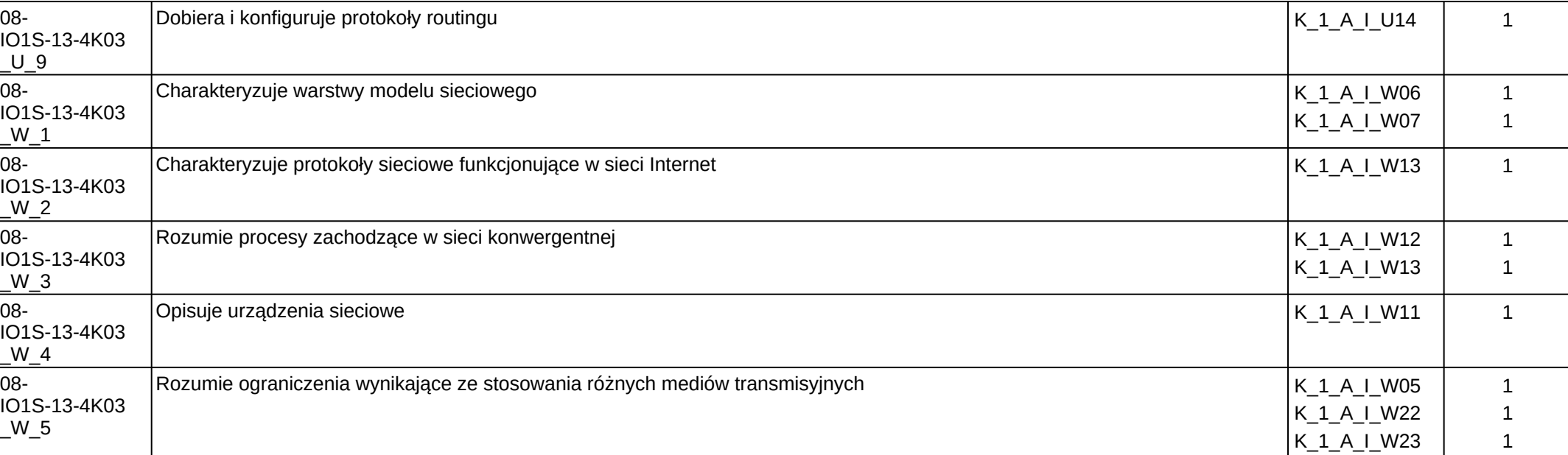

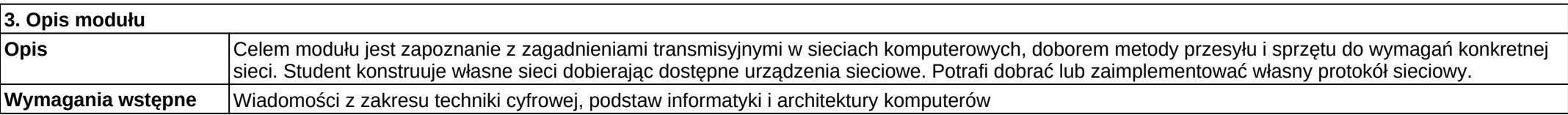

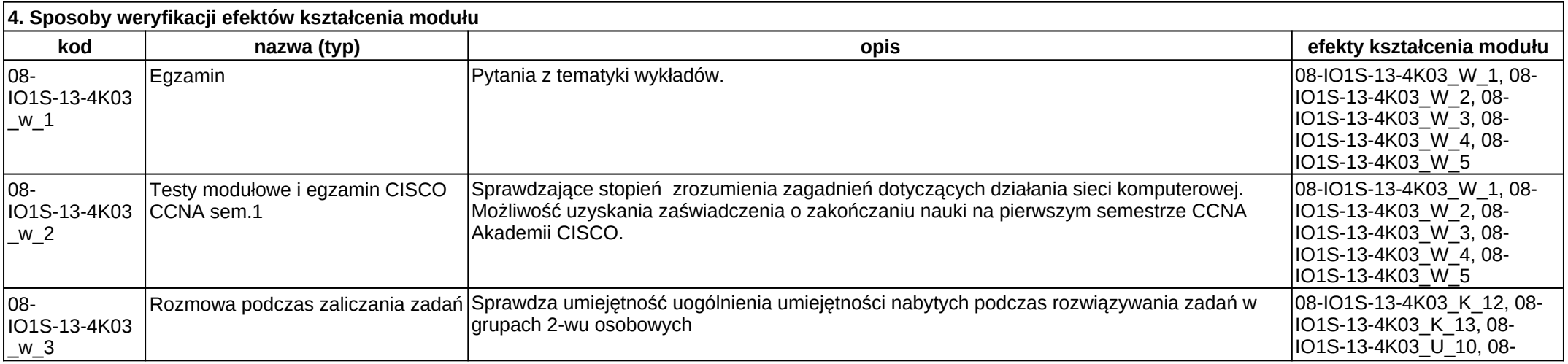

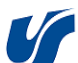

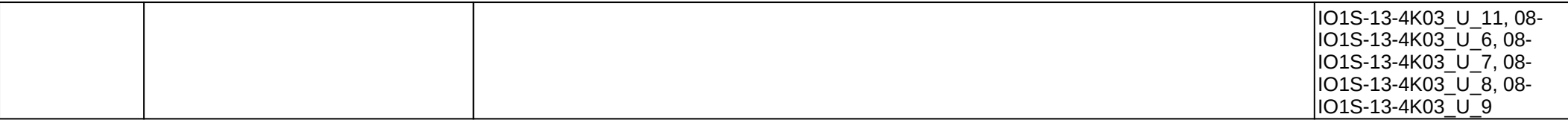

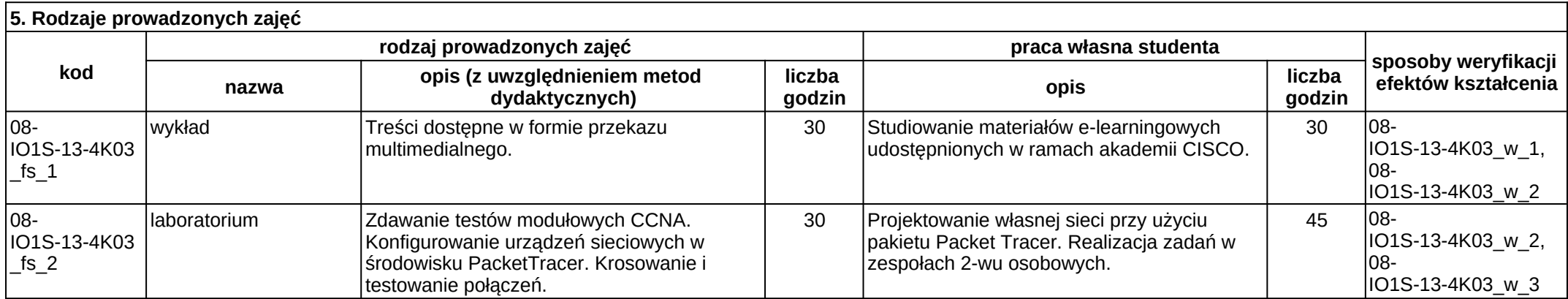